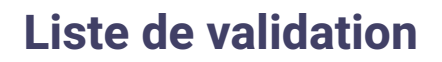

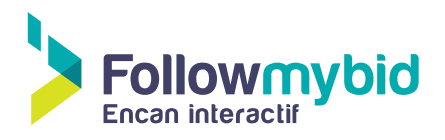

## **Liste de contrôle préévenement**

Les dates de début et de fin d'encan sont les bonnes. Le paramètre de fermeture d'encan est le bon. Le bouton de don est activé. Le compte Stripe est créé et configuré. Le visuel de la plateforme est personnalisé. Les lots ont été créés et leur description a été révisée et elles sont exemptes d'erreurs. Les partenaires sont créés et associés aux lots. La liste des partenaires est créée et classée selon leur importance. Les utilisateurs ont leur accès ou l'information nécessaire pour créer leur compte. L'affichage sur l'écran géant est testé et fonctionnel. Les tests de capacité du réseau sans-fil Wi-Fi sont concluants. Les bénévoles ont leurs accès en tant qu'assistants. Les bénévoles ont des appareils mobiles fonctionnels et chargés. Les chargeurs supplémentaires sont à disposition. Le déroulement de l'encan est planifié et communiqué à tous les intervenants. Les messages pour le système de messagerie sont prérédigés.